## Children Australia Tips

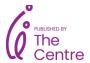

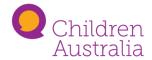

Using the existing evidence base

This fact sheet provides tips and helpful links when beginning your assessment of the evidence around an emerging issue or need.

| Assessing evidence quality              |                                                                                                    |
|-----------------------------------------|----------------------------------------------------------------------------------------------------|
| Indexed in quality<br>databases         | <ul> <li><u>DOAJ (Directory of Open Access Journals)</u></li> <li><u>Pubmed</u></li> <li><u>Scopus</u></li> </ul>                                                                     |
| Article types                           | <ul> <li>Systematic and scoping reviews</li> <li>Meta-analyses</li> <li>Rapid reviews</li> <li>Look for article title "A systematic review of" or ": a systematic review."</li> </ul> |
| Recency and relevance                   | <ul> <li>Is the evidence applicable to your population or group?</li> <li>Is the evidence up-to-date information?</li> </ul>                                                          |
| Consistency with other trusted evidence | <ul><li>Does the evidence answer a question?</li><li>Are the results and conclusions credible and logical?</li></ul>                                                                  |

| Start with a question                                                       |                                                                                                    |
|-----------------------------------------------------------------------------|----------------------------------------------------------------------------------------------------|
| Why do I need this information and how will I use it?                       | <ul> <li>Ask stakeholders what matters to them (e.g. service<br/>users, co-workers, communities, Elders, funders).</li> </ul>                                                                |
| Who is the group of people, what is the issue and what do I want to change? | <ul> <li>Question frameworks can help answer these.</li> <li>P → population, problem</li> <li>I → intervention or program</li> <li>C → comparison or context</li> <li>O → outcome</li> </ul> |

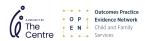

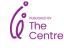

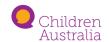

| Searching for evidence                         |                                                                                                    |
|------------------------------------------------|----------------------------------------------------------------------------------------------------|
| Databases                                      | <ul><li>Google Scholar</li><li>ProQuest</li><li>EBSCO</li></ul>                                                                                                    |
| Keyword searching and BOOLEAN searching        | <ul> <li>Search syntax that allows you to search multiple co-occurring concepts.</li> <li>E.g. 'young people' AND 'mental health' AND 'homelessness'</li> </ul>                      |
| Document your search using a excel spreadsheet | <ul> <li>your question</li> <li>where you searched and found evidence</li> <li>keywords and search terms</li> <li>sources of evidence you found</li> </ul>                           |
| Reference managers                             | <ul> <li>Zotero</li> <li>Mendeley</li> <li>End Note</li> </ul>                                                                                                    |
| When to stop your search                       | <ul> <li>Refer to your question, purpose and audience.</li> <li>Search doesn't need to be exhaustive</li> <li>Might have one very reliable source, e.g. systematic review</li> </ul> |

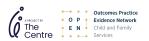

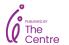

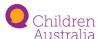